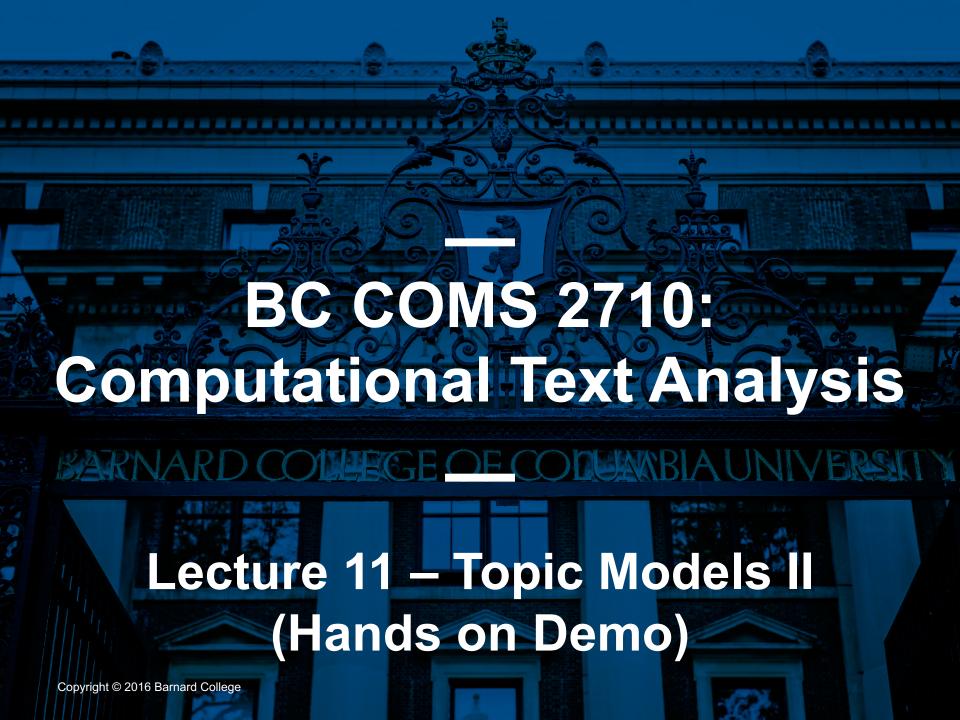

## **Announcements – Assignments**

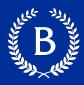

- Tutorial 2.2
  - Due tonight (Thursday, 04/20)
  - Long Broken into lots of small steps
- Readings:
  - Reading 03 link course site, due Sunday
- HW 02:
  - Released later today
  - Shorter & Open ended assignment
- Office hours
  - Today 5-6pm
- Final Project
  - We will discuss on Monday

#### 4 3 Homeworks

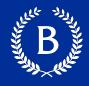

- Readability of Inaugural Addresses
  - Due Monday 05/10 available online
- Exploring NYTimes Obituaries
- Scraping and finding biases in CULPA reviews
- Machine Learning

## **Course Feedback - Optional**

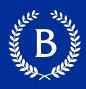

- Mid-semester anonymous brief survey
- What have you learned so far and how comfortable do you feel with the material?
- What has been going well in the course so far? What are things you are enjoying about the course?
- What has not been going well in the course so far? What are things you are not enjoying about the course?
- What can we (the course staff) be doing better?

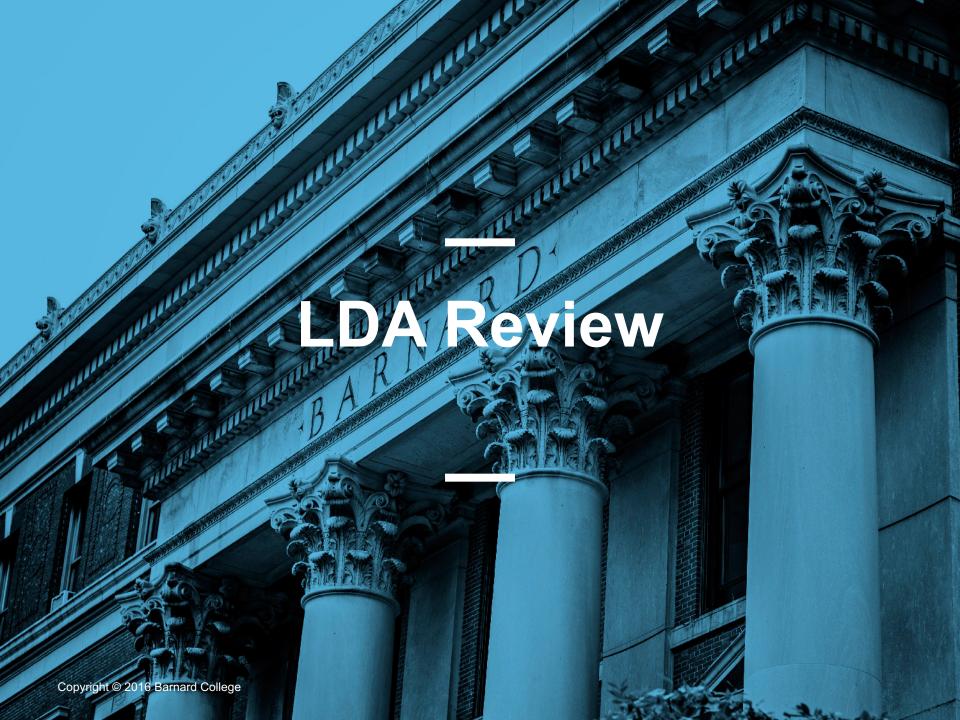

# Training LDA Model

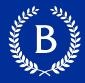

- 1. Randomly assign words to topics
- 2. Repeat many times:
  - 1. For each document:
    - 1. For each token, re-assign the topic based on:
      - 1. Topic assignment for every other token in the document
      - 2. Topic assignment for every other instance of the type in the the corpus
- 3. Return: Topics assignments for all tokens

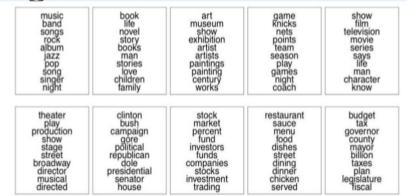

#### **LDA Columbia Connection**

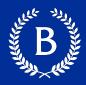

Journal of Machine Learning Research 3 (2003) 993-1022

Submitted 2/02; Published 1/03

#### **Latent Dirichlet Allocation**

**David M. Blei**Computer Science Division
University of California
Berkeley, CA 94720, USA

Andrew Y. Ng
Computer Science Department
Stanford University
Stanford, CA 94305, USA

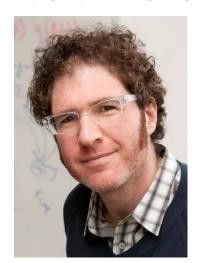

BLEI@CS.BERKELEY.EDU

ANG@CS.STANFORD.EDU

#### Michael I. Jordan

Computer Science Division and Department of Statistics University of California Berkeley, CA 94720, USA JORDAN@CS.BERKELEY.EDU

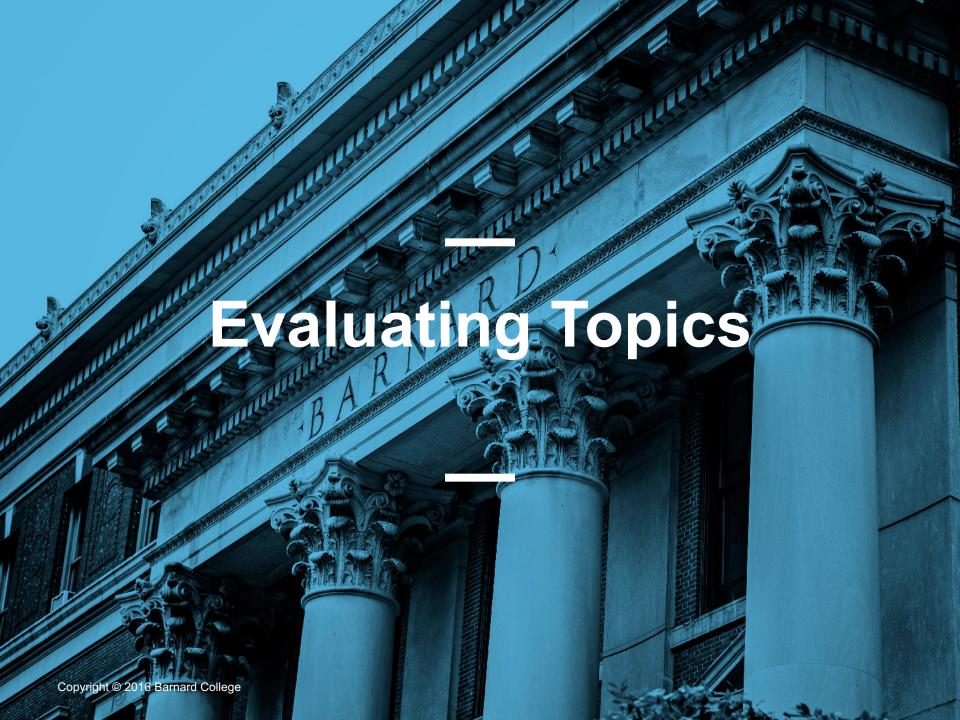

## **Output of topic models**

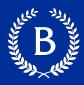

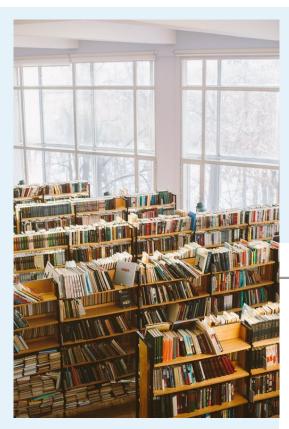

Top 10 topic terms

face, problem, depress, econom, suffer, economi, caus, great depress, crisi, prosper bank, money, tax, pay, debt, loan, rais, fund, paid, govern worker, labor, work, union, job, employ, strike, factori, industri, wage govern, power, feder, nation, peopl, author, constitut, state, system, unit roosevelt, wilson, peac, presid, treati, negoti, theodor roosevelt, taft, leagu, agreement men, women, famili, children, young, work, woman, home, mother, husband citi, york, urban, hous, live, town, center, communiti, move, chicago railroad, build, line, technolog, transport, road, develop, travel, invent, canal good, trade, product, manufactur, market, import, produc, economi, consum, tariff farmer, farm, planter, small, land, cotton, plantat, crop, famili, larg

## What makes topics bad?

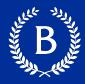

- Random, unrelated words
- Intruder words
- Boring, overly general words
- Chimaeras:
  - Multiple topics combined

#### **Evaluation – Word Intrusion Task**

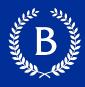

- Take top k words in a topic
  - Usually 5 or 10
- Substitute 1 word with a top word from another topic
- Shuffle the works
- Ask someone to pick the intruder
  - If they can pick the intruder it's a good topic

## **Automatic Metrics – Topic Coherence**

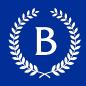

 The average or median of pairwise word similarities formed by top words of a given topic.

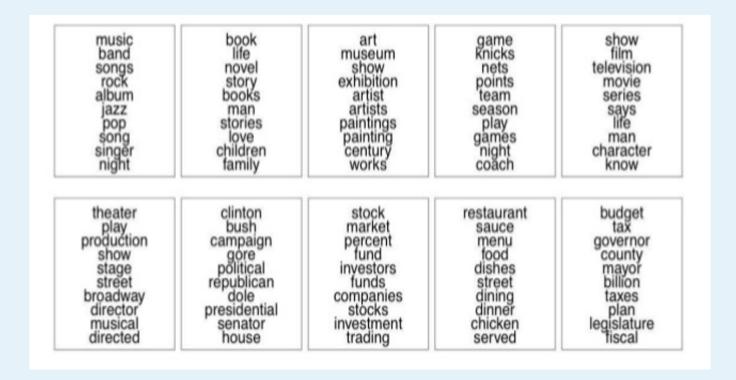

## **Automatic Metrics – Topic Coherence**

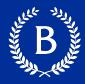

- The average or median of pairwise word similarities formed by top words of a given topic.
- Pairwise word similarities:
  - Umass Coherence:
    - log probability of word co-occurrences of topic words
  - UCI Coherence:
    - normalized pointwise mutual information of topics words
- Further reading:
  - Evaluating topic coherence measures https://arxiv.org/pdf/1403.6397.pdf

# Using Topic Coherence to choose k

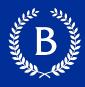

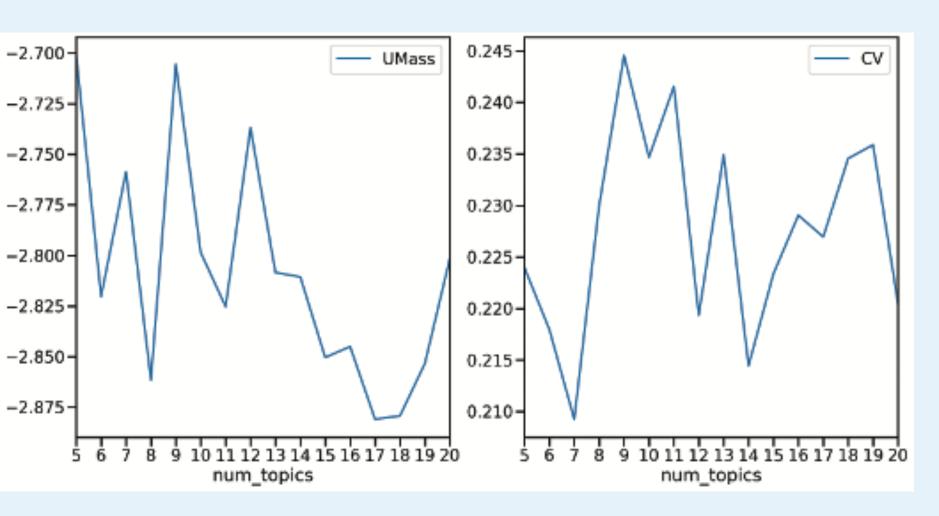

# **LDA Popularity**

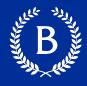

Straight-forward modeling approach

Lots of easy-to-use implementations

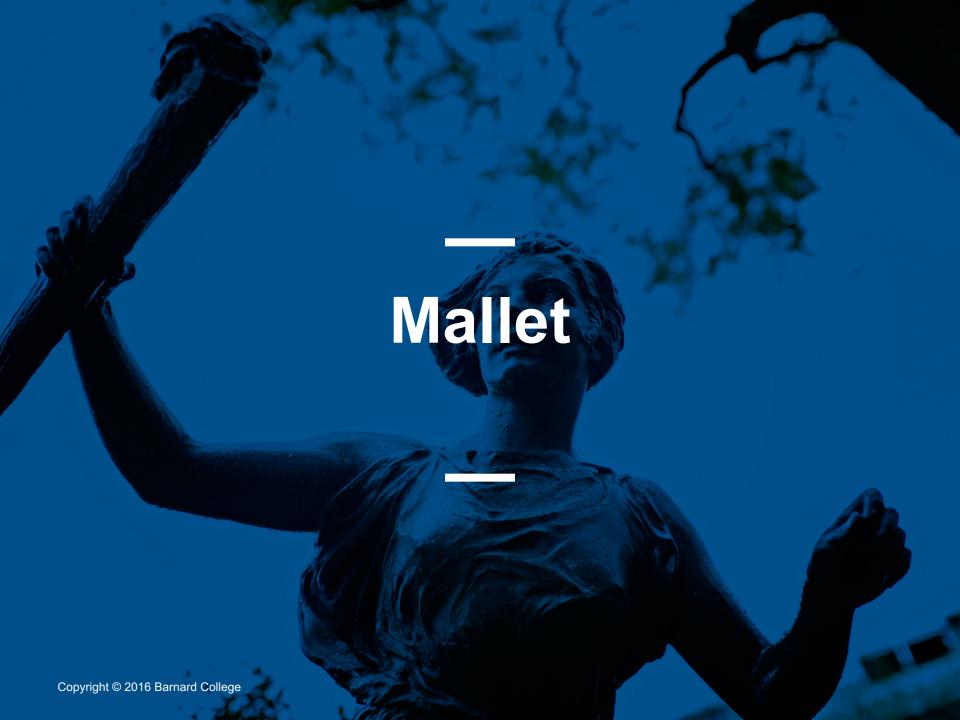

#### Mallet

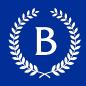

MAchine Learning for LanguagE Toolkit

- Java-based library for Natural Language Processing
  - Started at Umass by <u>Andrew McCallum</u> and his students
    - http://mallet.cs.umass.edu/
  - Currently maintained by <u>David Mimno</u> (Cornell) and his students
    - Public code: <a href="https://github.com/mimno/Mallet">https://github.com/mimno/Mallet</a>

# Little Mallet Wrapper - Mallet in Python

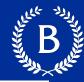

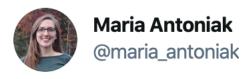

If you want to call MALLET from Python, here's my little-mallet-wrapper!

It's pretty simple but also includes some plotting functions. Should be useful if you have students who are afraid of the command line or if you just don't feel like leaving the comfort of Jupyter.

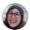

Melanie Walsh @mellymeldubs · Dec 15, 2020

Replying to @pvierth @maria\_antoniak and @heatherfro

Maria also developed a Python wrapper for MALLET! github.com/maria-antoniak... I taught it in my undergrad class last semester, and I thought it was really successful

10:50 AM · Dec 15, 2020 · Twitter Web App